## **Build Ethereum Mining Rig Raspherry Pi Full Node [Python Client]**

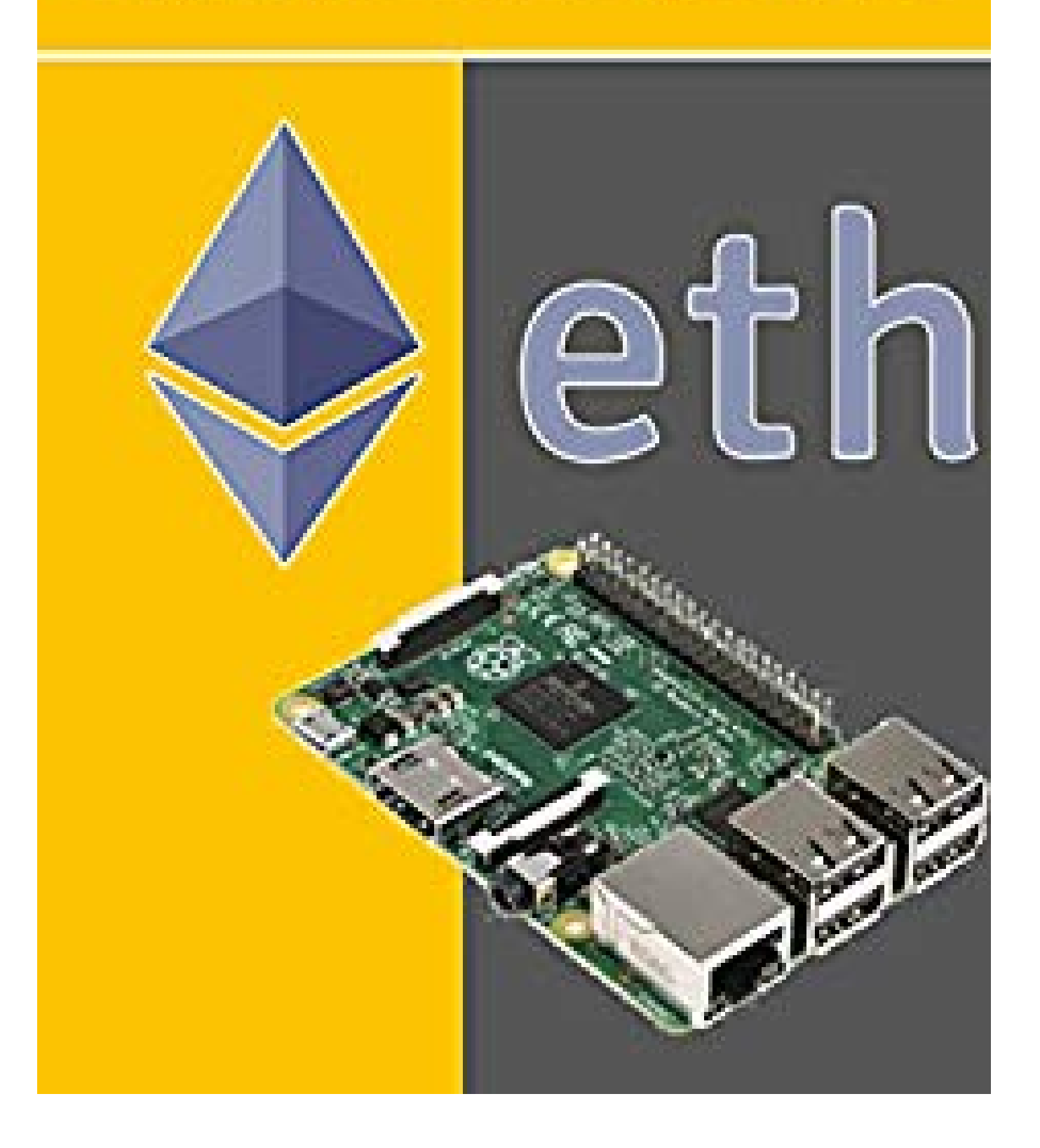

*Agus Yulianto*

**Build Ethereum Mining Rig Raspberry Pi Full Node [Python Client]**

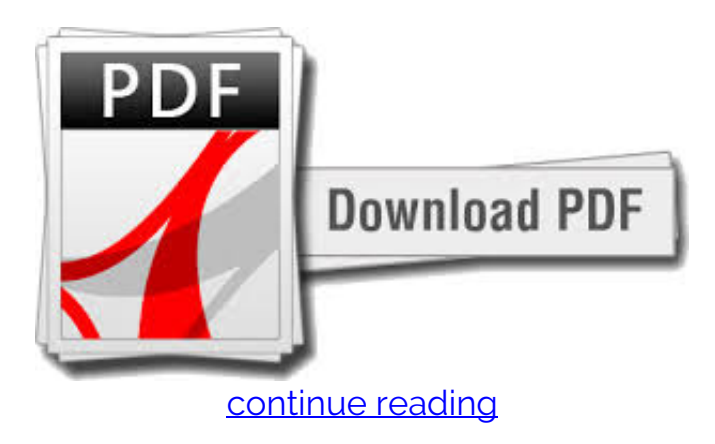

Tiny computers became a awfully scorching trend in recent years, due to the Raspberry Pi specially. though the primary model is lifeless usable as a mass media center, the next and third generations of this device have extremely upped the ante. This tutorial is certainly to set up PyEthApp, an easy to perform inner representation of the Pyeth consumer.For Ethereum enthusiasts, all it requires may be a Raspberry Pi two Associate in Nursingd a 0.5 an hour of your time to urge things up and running. Once the user has completed all the steps of this explicit guide, they're going to have got Ethereum Geth v1.3x up and running with none problems. The majority of those steps ought to be applicable to even more moderen versions of Geth likewise, though.Blockchain storage may be a grave concern once employing a Raspberry Pi as a node, though. EthDev maintains 3 Ethereum clients: Eth (created in C++), Pyeth (created in Python), and Geth (written in Go). However, to err on the facet of caution, Associate in Nursing external USB device may be a much better several within the long-term. Ethereum is very innovative and below speedy development, thus expect a tough ride and a few issues if you dive in at this time.If you come across any Raspberry Pi issues whereas rummaging these measures, the Raspberry Pi Docs square measure an honest source for help: Bitcoin users sometimes attach Associate in Nursing external disc for this sort of purpose, however Ethereum users will store everything on a microSD card. Moreover, they're terribly beneficial to those who have to support the cryptocurrency system by running a Node.This tutorial is to put in the Ethereum PyEthApp consumer on a Raspberry Pi two. choices will be directed at store the blockchain information on the microSD cards or on AN external USB device.

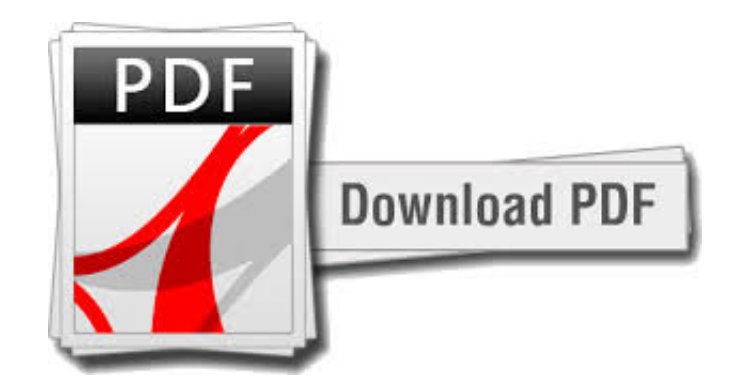

[continue reading](http://bit.ly/2Tge8Fv)

download free Build Ethereum Mining Rig Raspberry Pi Full Node [Python Client] mobi

download Build Ethereum Mining Rig Raspberry Pi Full Node [Python Client] pdf

[download free Step by Step Guide of How to Buy, Store and Trade with Bitcoin & Altcoins: A](https://cryptob.oss-us-east-1.aliyuncs.com/books1/B076FZTGX3-Step-by-Step-Guide-of-How-to-Buy-Store-and-Trade-with-Bitcoin-amp-Altcoins-A-practical-approach-and-manual-of-how-to-set-up-an-account-to-buy-altcoins.pdf) [practical approach and manual of how to set up an account to buy altcoins ... ripple, neo, arc\),](https://cryptob.oss-us-east-1.aliyuncs.com/books1/B076FZTGX3-Step-by-Step-Guide-of-How-to-Buy-Store-and-Trade-with-Bitcoin-amp-Altcoins-A-practical-approach-and-manual-of-how-to-set-up-an-account-to-buy-altcoins.pdf) [store them and iden epub](https://cryptob.oss-us-east-1.aliyuncs.com/books1/B076FZTGX3-Step-by-Step-Guide-of-How-to-Buy-Store-and-Trade-with-Bitcoin-amp-Altcoins-A-practical-approach-and-manual-of-how-to-set-up-an-account-to-buy-altcoins.pdf) [download Cryptocurrency: Understanding Blockchain, Bitcoin Investing, Mining and Trading](https://cryptob.oss-us-east-1.aliyuncs.com/books1/B076G2QP88-Cryptocurrency-Understanding-Blockchain-Bitcoin-Investing-Mining-and-Trading-Digital-Currencies.pdf) [Digital Currencies ebook](https://cryptob.oss-us-east-1.aliyuncs.com/books1/B076G2QP88-Cryptocurrency-Understanding-Blockchain-Bitcoin-Investing-Mining-and-Trading-Digital-Currencies.pdf) [download free How to Mine Musicoin \(Equihash\) For Beginner: How to GPU Mine MUSICOIN](https://cryptob.oss-us-east-1.aliyuncs.com/books1/B076G4VVX7-How-to-Mine-Musicoin-Equihash-For-Beginner-How-to-GPU-Mine-MUSICOIN.pdf) [pdf](https://cryptob.oss-us-east-1.aliyuncs.com/books1/B076G4VVX7-How-to-Mine-Musicoin-Equihash-For-Beginner-How-to-GPU-Mine-MUSICOIN.pdf)